## **Distributed Transactions**

- Distributed Transactions
- Concurrency control and locks

**UMassAmherst** 

CS677: Distributed and Operating Systems

Lecture 15, page 1

#### Transactions

•Transactions provide higher level mechanism for *atomicity* of processing in distributed systems

Have their origins in databases
Banking example: Three accounts A:\$100, B:\$200, C:\$300

– Client 1: transfer \$4 from A to B

Client 2: transfer \$3 from C to B
 Result can be inconsistent unless certain properties are imposed on the accesses

| Client 1      | Client 2      |
|---------------|---------------|
| Read A: \$100 |               |
| Write A: \$96 |               |
|               | Read C: \$300 |
|               | Write C:\$297 |
| Read B: \$200 |               |
|               | Read B: \$200 |
|               | Write B:\$203 |
| Write B:\$204 |               |

#### **ACID Properties**

•*Atomic:* all or nothing

•*Consistent*: transaction takes system from one consistent state to another

•*Isolated*: Immediate effects are not visible to other (serializable)

•*Durable:* Changes are permanent once transaction completes (commits)

| Client 1      | Client 2      |
|---------------|---------------|
| Read A: \$100 |               |
| Write A: \$96 |               |
| Read B: \$200 |               |
| Write B:\$204 |               |
|               | Read C: \$300 |
|               | Write C:\$297 |
|               | Read B: \$204 |
|               | Write B:\$207 |

**UMassAmherst** 

CS677: Distributed and Operating Systems

Lecture 15, page 3

# **Transaction Primitives**

| Primitive         | Description                                     |
|-------------------|-------------------------------------------------|
| BEGIN_TRANSACTION | Make the start of a transaction                 |
| END_TRANSACTION   | Terminate the transaction and try to commit     |
| ABORT_TRANSACTION | Kill the transaction and restore the old values |
| READ              | Read data from a file, a table, or otherwise    |
| WRITE             | Write data to a file, a table, or otherwise     |

Example: airline reservation

Begin\_transaction

if(reserve(NY,Paris)==full) Abort\_transaction

if(reserve(Paris,Athens)==full)Abort\_transaction

if(reserve(Athens,Delhi)==full) Abort\_transaction

End\_transaction

# **Distributed Transactions**

a) A nested transaction

b) A distributed transaction

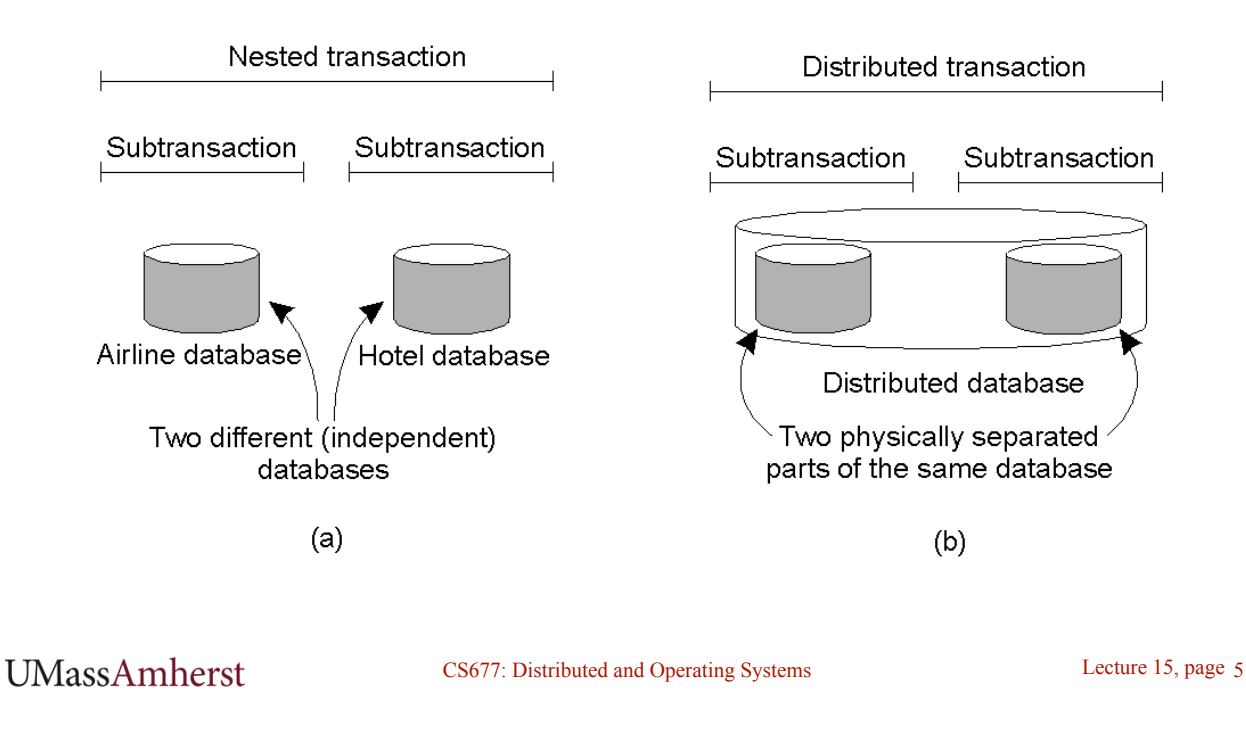

#### Implementation: Private Workspace

- Each transaction get copies of all files, objects
- Can optimize for reads by not making copies
- Can optimize for writes by copying only what is required
- Commit requires making local workspace global

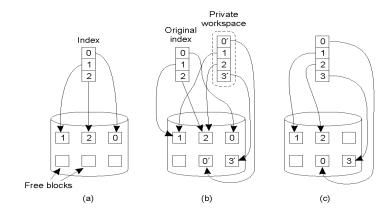

**UMassAmherst** 

CS677: Distributed and Operating Systems

# **Option 2: Write-ahead Logs**

- In-place updates: transaction makes changes directly to all files/objects
- *Write-ahead log:* prior to making change, transaction writes to log on *stable storage* 
  - Transaction ID, block number, original value, new value
- Force logs on commit
- If abort, read log records and undo changes [*rollback*]
- Log can be used to rerun transaction after failure
- Both workspaces and logs work for distributed transactions
- Commit needs to be *atomic* [will return to this issue in Ch. 7]

**UMassAmherst** 

CS677: Distributed and Operating Systems

Lecture 15, page 7

# Writeahead Log Example

| x = 0;             | Log         | Log         | Log         |
|--------------------|-------------|-------------|-------------|
| y = 0;             |             |             |             |
| BEGIN_TRANSACTION; |             |             |             |
| x = x + 1;         | [x = 0 / 1] | [x = 0 / 1] | [x = 0 / 1] |
| y = y + 2          |             | [y = 0/2]   | [y = 0/2]   |
| x = y * y;         |             |             | [x = 1/4]   |
| END_TRANSACTION;   |             |             |             |
| (a)                | (b)         | (C)         | (d)         |

- a) A transaction
- b) d) The log before each statement is executed

# **Concurrency Control**

- Goal: Allow several transactions to be executing simultaneously such that
  - Collection of manipulated data item is left in a consistent state
- Achieve consistency by ensuring data items are accessed in an specific order
  - Final result should be same as if each transaction ran sequentially
- Concurrency control can implemented in a *layered* fashion

**UMassAmherst** 

CS677: Distributed and Operating Systems

Lecture 15, page 9

#### **Concurrency Control Implementation**

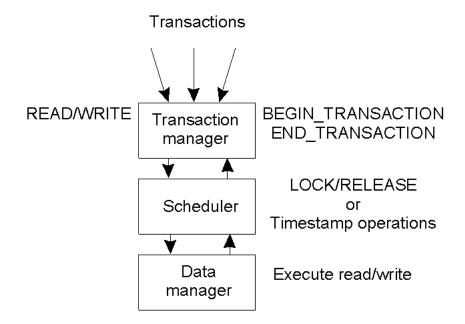

• General organization of managers for handling transactions.

# **Distributed Concurrency Control**

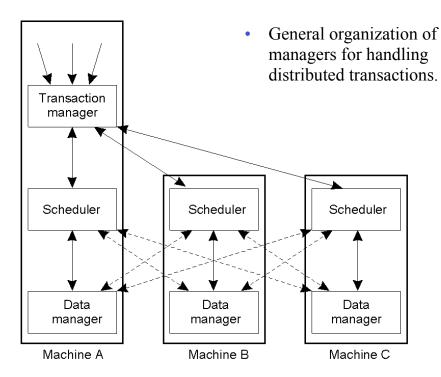

UMassAmherst

CS677: Distributed and Operating Systems

Lecture 15, page 11

# Serializability

| BEGIN_TRANSACTION<br>x = 0;<br>x = x + 1; | BEGIN_TRANSACTION<br>x = 0;<br>x = x + 2; | BEGIN_TRANSACTION<br>x = 0;<br>x = x + 3; |
|-------------------------------------------|-------------------------------------------|-------------------------------------------|
| END_TRANSACTION                           | END_TRANSACTION                           | END_TRANSACTION                           |
| (a)                                       | (b)                                       | (C)                                       |

| Schedule 1 | x = 0; x = x + 1; x = 0; x = x + 2; x = 0; x = x + 3  | Legal   |
|------------|-------------------------------------------------------|---------|
| Schedule 2 | x = 0; x = 0; x = x + 1; x = x + 2; x = 0; x = x + 3; | Legal   |
| Schedule 3 | x = 0; x = 0; x = x + 1; x = 0; x = x + 2; x = x + 3; | lllegal |

- Key idea: properly schedule conflicting operations
- Conflict possible if at least one operation is write
  - Read-write conflict
  - Write-write conflict

#### **UMassAmherst**

# **Optimistic Concurrency Control**

- Transaction does what it wants and *validates* changes prior to commit
  - Check if files/objects have been changed by committed transactions since they were opened
  - Insight: conflicts are rare, so works well most of the time
- Works well with private workspaces
- Advantage:
  - Deadlock free
  - Maximum parallelism
- Disadvantage:
  - Rerun transaction if aborts
  - Probability of conflict rises substantially at high loads
- Not used widely

**UMassAmherst** 

CS677: Distributed and Operating Systems

Lecture 15, page 13

# **Two-phase Locking**

- Widely used concurrency control technique
- Scheduler acquires all necessary locks in growing phase, releases locks in shrinking phase
  - Check if operation on *data item x* conflicts with existing locks
    - If so, delay transaction. If not, grant a lock on x
  - Never release a lock until data manager finishes operation on x
  - One a lock is released, no further locks can be granted
- Problem: deadlock possible
  - Example: acquiring two locks in different order
- Distributed 2PL versus centralized 2PL

#### **Two-Phase Locking**

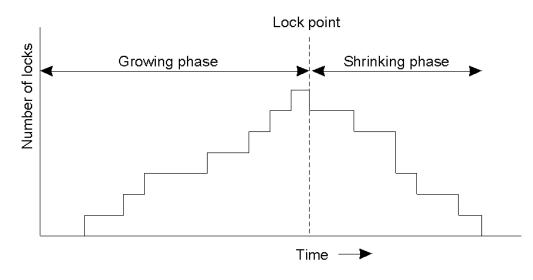

• Two-phase locking.

**UMassAmherst** 

CS677: Distributed and Operating Systems

Lecture 15, page 15

# Strict Two-Phase Locking

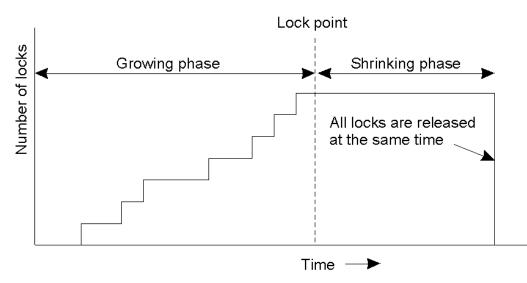

• Strict two-phase locking.

#### **Timestamp-based Concurrency Control**

- Each transaction Ti is given timestamp ts(Ti)
- If Ti wants to do an operation that conflicts with Tj
   Abort Ti if *ts(Ti) < ts(Tj)*
- When a transaction aborts, it must restart with a new (larger) time stamp
- Two values for each data item *x* 
  - Max-rts(x): max time stamp of a transaction that read x
  - *Max-wts(x)*: max time stamp of a transaction that wrote x

**UMassAmherst** 

CS677: Distributed and Operating Systems

Lecture 15, page 17

#### Reads and Writes using Timestamps

- $Read_i(x)$ 
  - If  $ts(T_i) < max-wts(x)$  then Abort  $T_i$
  - Else
    - Perform  $R_i(x)$
    - $Max-rts(x) = max(max-rts(x), ts(T_i))$
- $Write_i(x)$ 
  - If  $ts(T_i) \le max rts(x)$  or  $ts(T_i) \le max wts(x)$  then Abort  $T_i$
  - Else
    - Perform  $W_i(x)$
    - Max- $wts(x) = ts(T_i)$

#### **Pessimistic Timestamp Ordering**

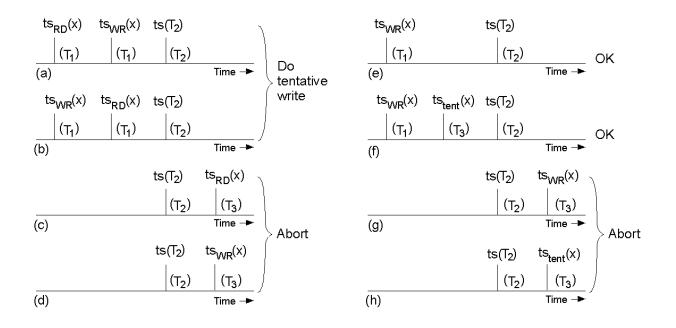

**UMassAmherst** 

CS677: Distributed and Operating Systems

Lecture 15, page 19